## Connexion à Pronote sur Smartphone et tablettes.

Prérequis :

- Avoir un compte ENT fonctionnel
- Avoir installé l'application mobile Pronote : [Cliquez ici](http://www.index-education.com/fr/pronote-info287-pronote-mobile.php)

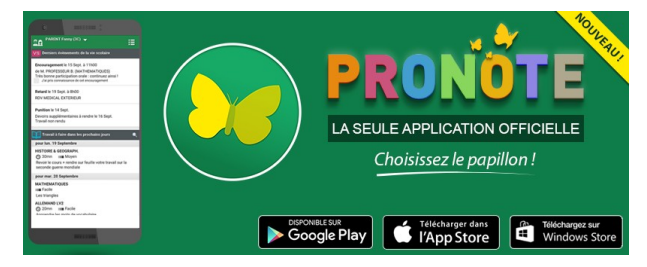

, parent ou personnel

Autor

1. Accédez à Pronote sur un ordinateur et cliquez sur paramètre

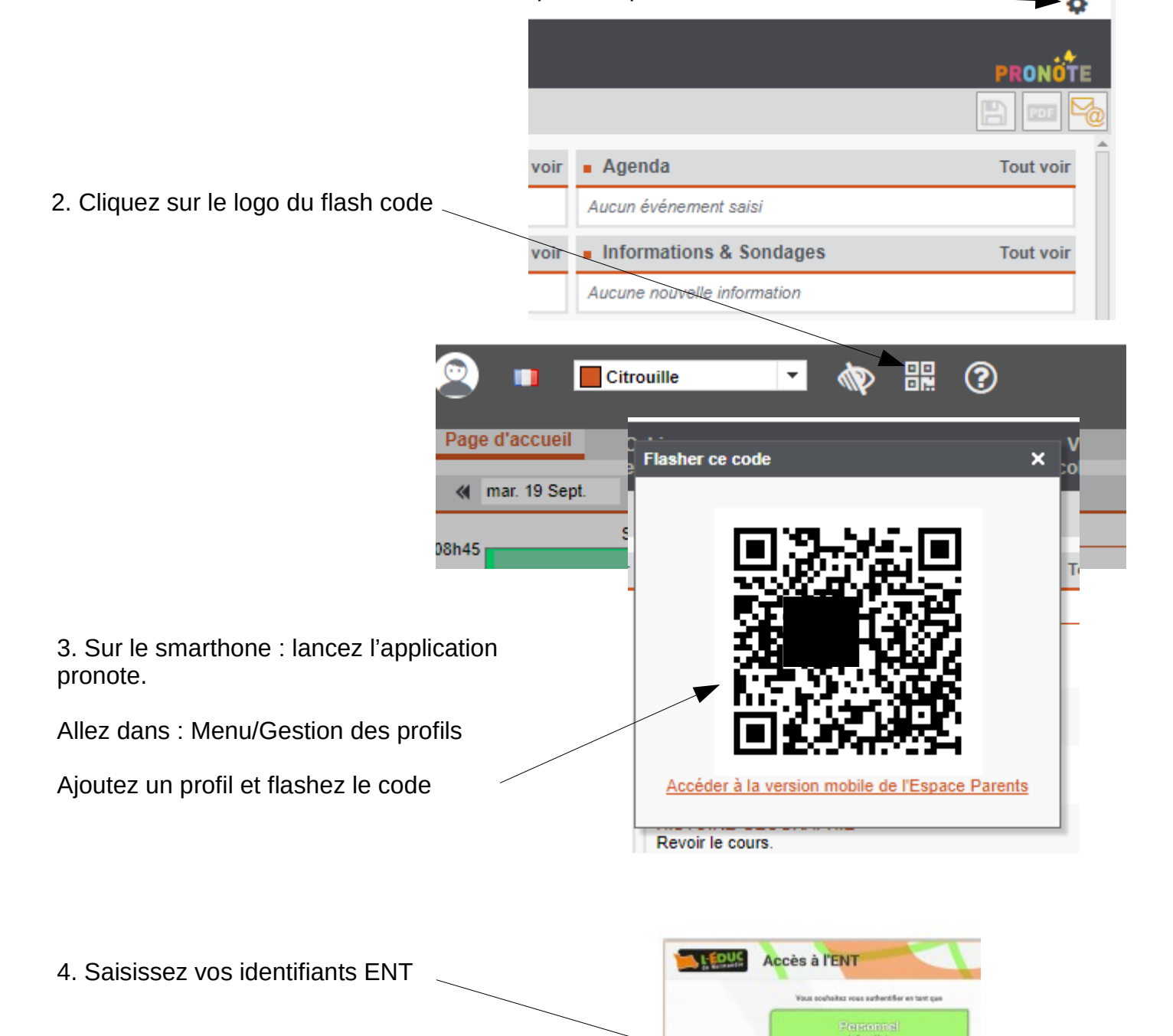